B. Amann - Cours No 3 - Stockage de données XML 1

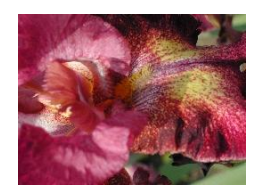

**Cours No 3 - Stockage de données XML**

### **Stocker des documents XML**

On peut distinguer entre trois types de documents XML :

- Données XML : typiquement export d'une base de données
	- **–** Structure régulière (schéma)
	- **–** Requêtes "sélection-projection-jointure"
	- **–** Opérations de tri et de regroupement
- Documents XML (données mixtes) : texte + données
	- **–** Fragments de texte de taille importante
	- **–** L'ordre des éléments est important
	- **–** Structure irrégulière
	- **–** Requêtes plein-texte et "sélection-projection"

B. Amann - Cours No 3 - Stockage de données XML 2

- Flux de données : service Web
	- **–** Beaucoup de petits fragments indépendantes
	- **–** Requêtes de filtrage (sélection)

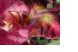

### **Stockage de XML: Critères et Choix**

- Temps d'exécution de requêtes
- Complexité des mises-à-jour
- Taille des données stockées
- Intégration avec applications existantes
- Schéma de stockage :
	- **–** indépendante de la DTD/du schéma XML (générique)
	- **–** guidé par la DTD/le schéma XML

**Généralement il faut faire un choix parmi ces propriétés** ⇒ **Problème d'optimisation**

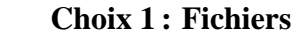

Fichiers 'plats' :

- Petits documents
- Langage de requêtes : grep, index plein texte
- Avantages : temps de chargement/reconstruction

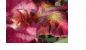

### **Choix 2 : Bases de données étendues**

SGBD (objet-) relationnelle étendu avec des outils pour le traitement de documents XML :

- Définition d'un schéma relationnel pour stocker des documents XML
- Nouveau type d'attributs XML
- Interrogation avec SQL

Avantages :

- On peut traiter en même temps des données XML et des tables classiques
- Passage doux du Relationnel vers XML

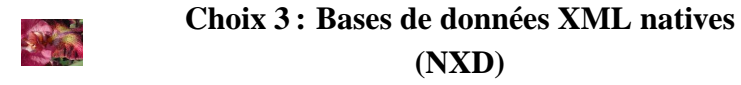

Bases de données spécifiquement conçues pour XML

- Modèle conçu pour le stockage et l'accès à des arbres ordonnées.
- Le document XML est l'entité centrale de la base (comme une relation dans une BD relationnelle)

Avantages :

- Chargement efficace de gros documents
- Mises-à-jour efficaces

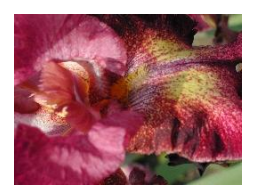

### **Stockage dans une BD relationnelle**

### **Stockage dans une BD relationnelle**

Systèmes :

- Oracle XML
- IBM DB2 XML Extender
- Microsoft OpenXML
- Excellon

Caractéristiques :

- Importation générique/guidé par le schéma
- Langages: SQL + TAD pour XML

# **Mapping XML** ↔ **tables**

Il faut définir un mapping qui permet

- l'importation de XML vers des tables
- l'exportation du relationnel vers XML

Il faut satisfaire les contraintes de la BD :

• exemple : le nombre d'attributs par table

### **Documents XML et Relations**

### XML :

- modèle d'arbres ordonnés
- structure irrégulière : éléments/attributs optionnels, éléments multiples

### Relations :

- modèle ensembliste (relation = ensemble de n-uplets)
- absence d'ordre
- schéma obligatoire

### **Stocker un arbre dans une BD relationnelle**

Mapping générique :

- Deux tables : une table binaire pour stocker l'ordre, les balises et la relation parent/enfant, une table unaire pour les valeurs.
- Une table binaire pour chaque type de chemin : schéma Monet
- Attributs de type XML

Mapping guidé par la DTD :

- Inlining
- Tables objet/relationnel

## **Exemple : document XML**

```
<?xml version='1.0'?>
<biblio>
 <livre>
    <titre>Germinal</titre>
   <auteur>E. Zola</auteur>
 </livre>
 <livre>
    <titre>Comprendre XSLT</titre>
    <auteur>B. Amann</auteur>
   <auteur>P. Rigaux</auteur>
    <editeur>O'Reilly</editeur>
 </livre>
</biblio>
```
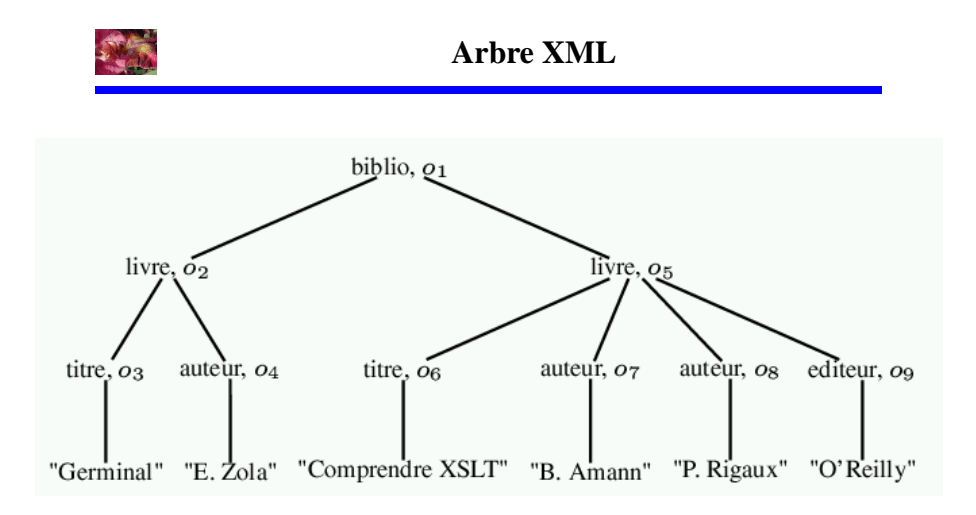

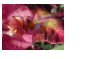

### **Relation d'arcs parent/enfant**

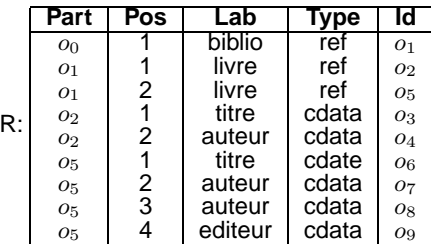

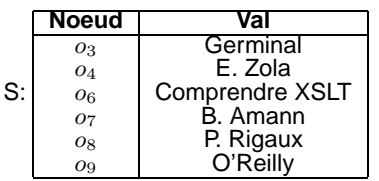

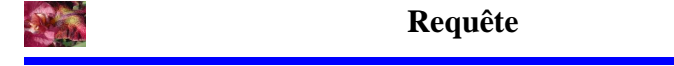

XQuery : Les titres de livres d'Emile Zola :

```
For $l in document("biblio.xml")/biblio/livre,
Where $l/auteur = "E. Zola"
Return $l/titre
SQL : 4 sélections et 4 jointures :
select V2.val
  from R L, R A, R T, S V1, S V2
 where L.lab = 'livre' and A.lab = 'auteur' and
       T.lab = 'titre' and
      L.id = A.par and L.id = T.par andA.id = V1.noeud and T.id = V2.noeud and
       V1.va1 = 'E. Zola';
```
# **Relation d'arcs parent/enfant**

Avantages :

- Format de stockage générique
- Espace utilisée est faible

Inconvénients :

- "Scan" sur une seule grande table
- Beaucoup de jointures

### **Le modèle Monet**

Fragmentation avec classification des noeuds (classe = type de chemin) :

- Chaque type de chemin correspond à une table binaire
- Types d'associations stockées :
	- **–** père/fils

**ANGEL** 

- **–** noeud/valeur
- **–** noeud/attribut
- **–** noeud/rang

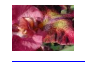

# **Monet: Exemple**

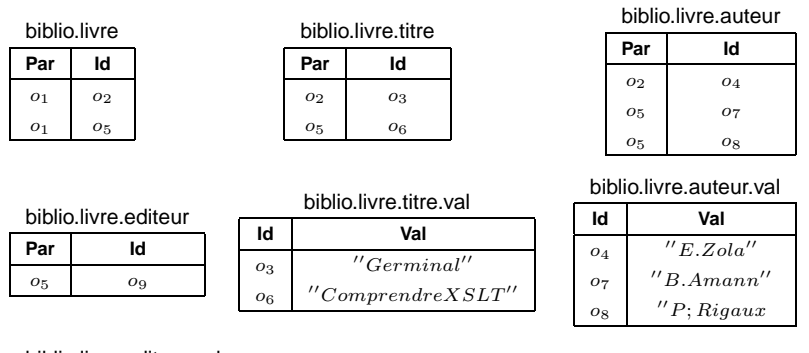

### biblio.livre.editeur.val

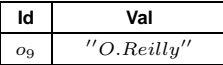

# **Monet: Exemple**

### XQuery :

```
For $l in document("biblio.xml")/biblio/livre,
Where $l/auteur = "E. Zola"
Return $l/titre
```
### SQL : 1 sélection et 3 jointures

```
select V2.val
 from biblio.livre.titre A,
      biblio.livre.auteur B,
      biblio.livre.auteur.val V1,
      biblio.livre.titre.val V2
 where A.Par = B.par and
      A.Id = VI.Id and B.Id = V2.Id and
      V2.val = 'E. Zola';
```
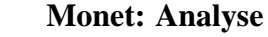

Avantages :

- Requêtes avec expressions de chemins
- Exceptions sont traitées naturellement (petites relations)
- Classification des noeuds

Inconvénients :

• Le nombre des relations est linéaire dans la taille du document

## **Stockage guidé par la DTD: Inlining**

Principes :

- Utiliser la DTD pour créer le schéma.
- Décider quand un élément est "mis" dans la table de son parent ("inlining") et quand il faut créer une table séparée.
- Types d'éléments peuvent être partagés ⇒ Redondance
- Trois approches: basic, shared et hybrid

# **Basic inlining**

Créer une ou plusieurs relations pour chaque type d'élément :

- Extraire le sous-graphe qui contient tous les noeuds qu'on peut atteindre à partir du type d'élément.
- Créer récursivement les tables à partir de ce sous-graphe :
	- **–** une table pour la racine.
	- **–** une table pour chaque noeud cible d'un arc ∗
- Les autres noeuds sont transformés en attributs.

# <!ELEMENT livre (titre, auteur\*, editeur?) > <!ELEMENT article (titre, auteur\*) > <!ELEMENT titre #PCDATA > <!ELEMENT auteur #PCDATA > <!ELEMENT editeur #PCDATA >

**DTD de l'exemple**

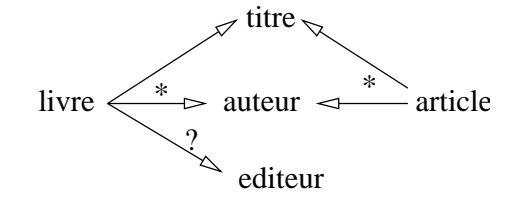

### **Basic Inlining : Exemple**

livre(id, parId, titre, editeur) livre\_auteur(id, parId, auteur) article(id, parId, titre) article\_auteur(id, parId, auteur) titre(id,titre) editeur(id, parId, editeur) auteur(id, parId, auteur)

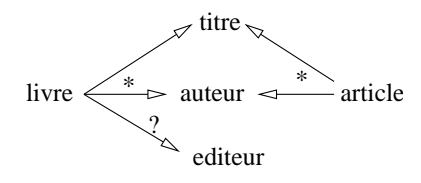

### **Basic Inlining : Exemple**

Livres de Zola :

```
For $l in document("biblio.xml")/biblio/livre
Where $l/auteur = "E. Zola"
Return $l/titre
SQL : 1 jointure et 1 sélection
select titre
  from livre, livre_auteur
 where livre.id = livre_auteur.parId
   and auteur = 'E.Zola'
```
### **Basic Inlining : Exemple**

Noms des auteurs : For \$a in \$biblio//auteur Return \$a SQL : select auteur from auteur union select auteur from livre\_auteur union select auteur from article\_auteur;

**Trop de tables** ⇒ **shared/hybrid inlining**

### **La solution d'Oracle9i**

Deux solutions :

- Attributs de type  $XMLType$  :
	- **–** interrogation avec XPath
	- **–** fonctions de transformation relation ↔ XML
- Mapping canonique dans une table objet-relationnel

## **Attributs de types XMLType**

```
SQL> create table PURCHASEORDER (PODOCUMENT sys.XMLTYPE);
Table created.
SQL> insert into PURCHASEORDER (PODOCUMENT) values (
 2 sys.XMLTYPE.createXML(
 3'4 <PurchaseOrder>
 5 <Refernce>2365</Reference>
 6 <Actions>
 7 <Action>
 8 <User>KING</User>
 9 <Date>12/11/02</DATE>
10 </Action>
11 </Actions>
12 </PurchaseOrder>
13 '));
```
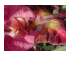

### **Requêtes SQL/XML**

### Requête :

SQL> select p.podocument.getClobVal() from purchaseorder p

```
P.PODOCUMENT.GETCLOBVAL()
----------------------------------
<PurchaseOrder>
   <Reference>2365</Reference>
   <Actions>
      <Action>
         <User>KING</User>
         <Date>12/11/02</DATE>
      </Action>
   </Actions>
</PurchaseOrder>
```
# **Requête SQL/XML avec extraction XPath**

### Requête :

45

大陆

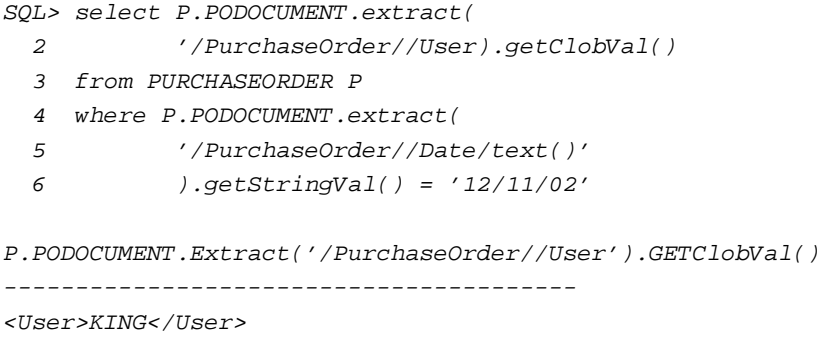

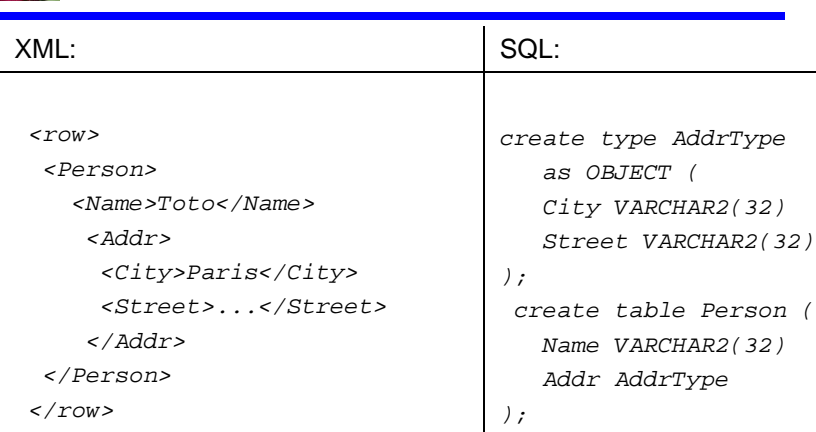

**Mapping XML** ↔ **Relationnel/objet**

**Ce mapping est utilisé pour l'importation et pour l'exportation.**

### **Mapping canonique**

Avantages :

- Interrogation "directe" avec SQL
- Vue objet-relationnel de données XML
- Transformation dans la forme canonique avec XSLT

Inconvénients :

- Difficile à mettre en oeuvre sur des documents irrégulière
- SQL n'a pas la puissance de XPath pour les expressions de chemin

### **Stratégies d'exportation**

Trois étapes : extraction-structuration-balisage (ESB)

- Choix 1 : Composition des opérations :
	- **–** ESB table par table
	- **–** E globale suivi de SB
	- **–** ES globale suivi de B
- Choix 2 ; Intégration au moteur de requêtes :
	- **–** SB interne :
		- ∗ extension moteur de requêtes
		- ∗ meilleure performance (deux fois plus rapide)
	- **–** SB externe :
		- ∗ procedures stockées, XSLT, ..
		- ∗ pas d'extension du moteur de requêtes

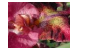

### **Construction d'un document XML**

Oracle fournit une solution ESB interne :

```
SELECT XMLElement("Department",
     XMLForest(d.deptno "DeptNo",
               d.dname "DeptName",
               d.loc "Location"),
      (SELECT XMLAGG(XMLElement("Employee",
                     XMLForest(e.empno "EmployeeId",
                               e.ename "Name",
                               e.job "Job",
                               e.comm "Commission")))
       FROM emp e
      WHERE e.deptno = d.deptno))
FROM dept d;
```
### **Fonctions SQL/XML d'Oracle**

- XMLAgg : agrégation de fragments XML
- XMLConcat: concaténation de fragments XML
- XMLElement : création d'un élément XML
- XMLForest : conversion d'une séquence de valeurs en XML
- *XMLColAttVal* : conversion d'une valeur d'attribut en XML
- XMLSequence : transformation d'une relation en XML
- XMLTransform: application d'une feuille de style XSL
- ExtractValue : extraction d'une valeur avec XPath
- ExtractXML : extraction d'un fragment XML avec XPath

B. Amann - Stockage Natif 19

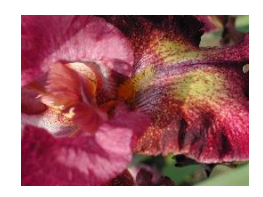

# **Stockage Natif**

# 250

**Stockage Natif**

- Spécifiquement conçu pour XML
- Entité logique : document XML
- Techniques d'indexation d'arbres

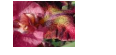

# **Systèmes de stockage "natives"**

- Tamino de Software AG
- Xyleme/Natix de l'Université de Mannheim
- XIndice de Apache
- X-Hive DB
- IXIA Soft TextML

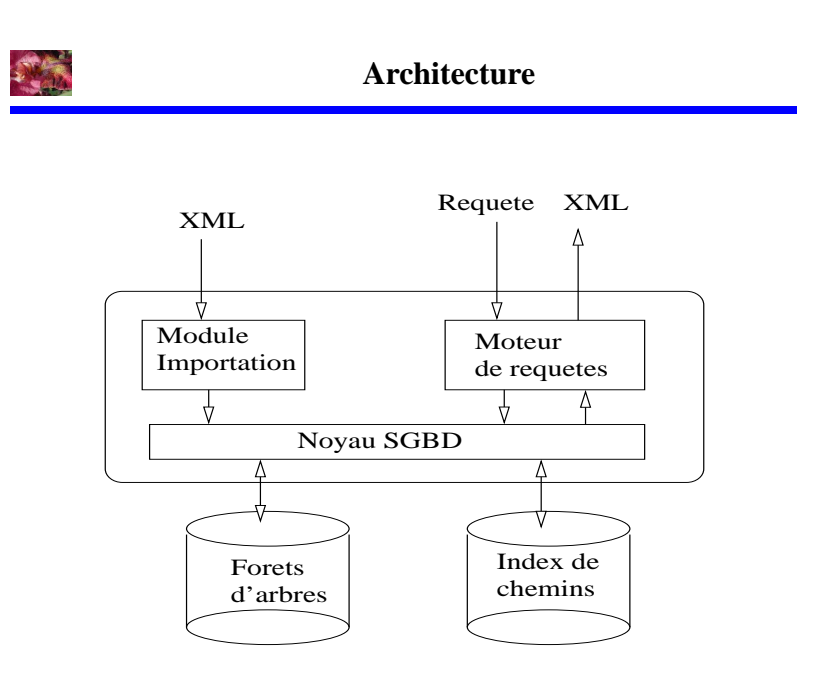

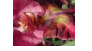

### **Exemple: Natix**

Modèle :

- Niveau logique : arbre XML
- Niveau physique : arbre construit à partir de l'arbre XML + noeuds supplémentaires

Schéma physique :

- Une page est de taille fixe et contient plusieurs enregistrements de taille variable
- Un enregistrement est un espace de mémoire continu qui peut se déplacer à l'intérieur d'une page et entre les pages.
- Un enregistrement ne peut pas dépasser la taille d'une page.

### **Enregistrement = sous-arbre**

- Un enregistrement stocke un sous-arbre d'un document XML
- Enregistrement = le seuil de passage entre la représentation plate et la représentation structurée d'un fragment XML
- Les enregistrements/sous-arbres sont reliés par des noeuds "proxy"

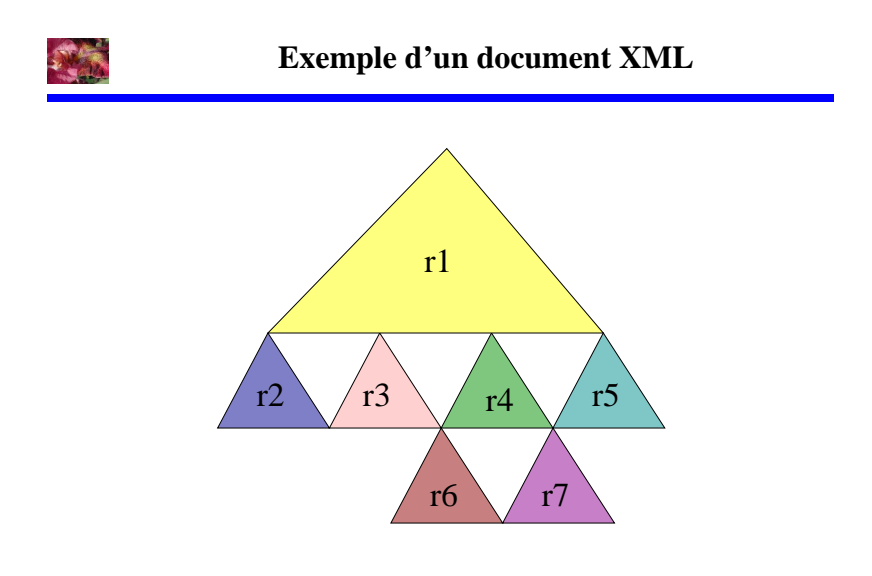

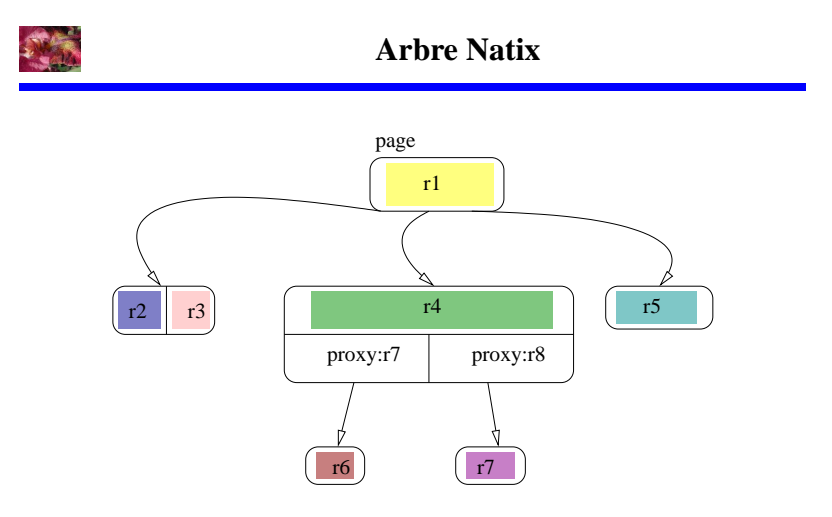

Les opérations de modification sont similaire aux opérations sur un arbre  $B \Rightarrow$  comment trouver le séparateur dans un arbre

# **Éclatement d'un enregistrement Natix**

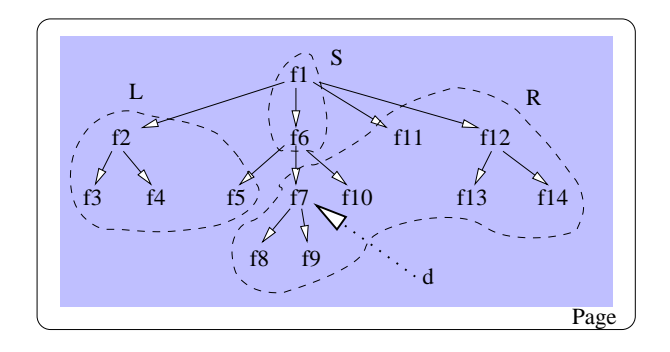

 $\bullet$  le noeud  $d$  définit une coupure

- séparateur = les noeuds de la racine jusqu'à  $d$
- comment trouver  $d$ : descendre dans le milieu de le l'arbre

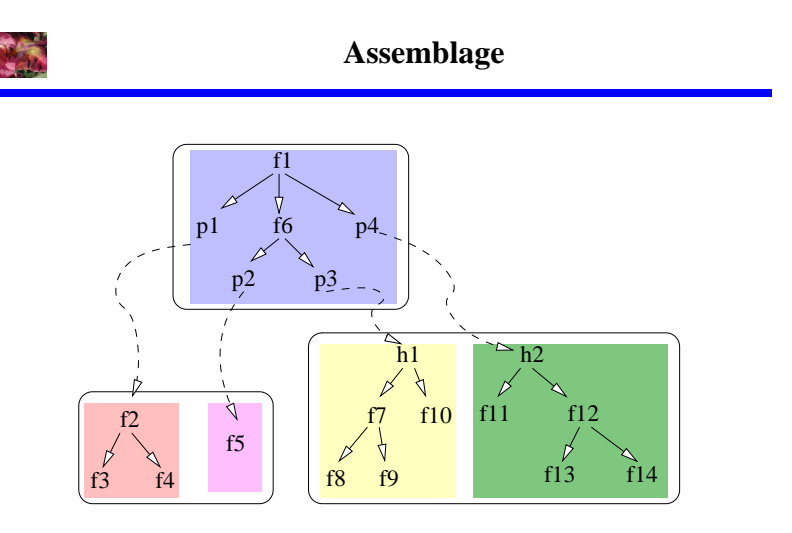

# **Natix : Split Matrix**

Une matrice à deux dimensions qui exprime le comportement de regroupement entre les parents et leurs enfants :

- dimensions = types d'éléments
- $M_{A,B}=0$ : séparer  $A$  et  $B$  si possible
- $M_{A,B} = \infty$ : garder A et B dans le me enregistrement si possible
- Sinon: le système décide

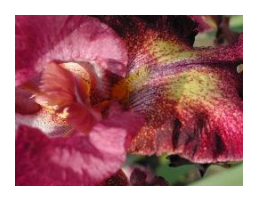

**Mises-à-jour : XUpdate de XML:DB**

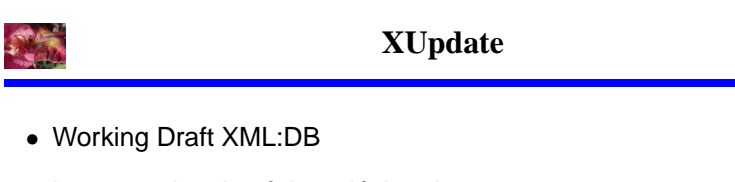

- Langage de mise-à-jour déclarative
- Programme de mise-à-jour = document XML

### **Ordres de mise-à-jour**

Un programme de mise-à-jour est un élément de type modifications qui contient une séquence d'ordres de mise-à-jour.

Chaque ordre de mise-à-jour a un attribut select qui permet de choisir des noeuds contextes pour les mises-à-jour.

- insert-before, insert-after
- append, update, remove, rename
- variable
- value-of
- if

### **Exemple : Document d'origine**

```
<?xml version="1.0"?>
<addresses version="1.0">
   <address id="1">
     <name>Andreas Laux</name>
     <born day='1' month='12' year='1978'/>
     <town>Leipzig</town>
  </address>
</addresses>
```
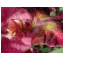

**Exemple : Programme de mise-à-jour**

```
<xup:modifications version="1.0"
xmlns:xup="http://www.xmldb.org/xup">
   <xup:remove select="/addresses/address[1]/born" />
<xup:rename select="/addresses/address[1]/name" >
   fullname
</xup:rename>
   <xup:append select="/addresses/address[1]" >
<xup:element name="country">
        Germany
      </xup:element>
   </xup:append>
<xup:insert-after select="/addresses/address[1]" >
      <xup:element name="address">
         <xup:attribute name="id">
<xup:value-of select="/addresses/address[1]/@id+1"/>
</xup:attribute>
         <fullname>Lars Martin</fullname>
<born day='2' month='12' year='1974'/>
         <town><xup:value-of select="/addresses/address[1]/city"/>
   </town>
</xup:element>
</xup:insert-after>
</xup:modifications>
```
### **Exemple : Document résultat**

```
<?xml version="1.0"?>
<addresses version="1.0">
     <address id="1">
       <fullname>Andreas Laux</fullname>
       <town>Leipzig</town>
       <country>Germany</country>
     </address>
     <address id="2">
       <fullname>Lars Martin</fullname>
       <born day='2' month='12' year='1974'/>
       <town>Leipzig</town>
     </address>
 </addresses>
```
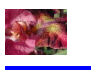

**Prochain Cours**

• Le Web Sémantique